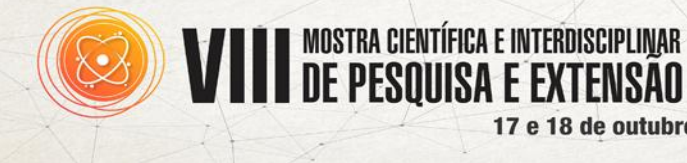

**Amazonas: Desafios e Oportunidades Tecnológicas para Sociedades Sustentáveis** 

CEULM/ULBRA

17 e 18 de outubro de 2017-

## **CALCFUN – PLOT**

## **Francirley Pereira Santos<sup>1</sup> ; Eriberto Barroso Façanha Filho<sup>2</sup>**

<sup>1</sup>Graduando de Engenharia Civil, Centro Universitário Luterano de Manaus, Manaus, Amazonas, leyfps@gmail.com <sup>2</sup>Mestre em Ensino de Ciências e Matemática, Centro Universitário Luterano de Manaus, Manaus, Amazonas, eribertofacanha@seduc.net

**RESUMO:** CALCFUN - PLOT, Software para calcular função do segundo grau, derivada definida e indefinida e integral definida e indefinida, além de calcular o software também plot os gráficos das funções. Para as funções do segundo grau o programa calcula os zeros da função, os vértices da parábola e plota a parábola indicando no gráfico as raízes e os vértice da parábola. Para as integrais definida o programa calcula à área abaixo da curva de acordo com os limites superiores e inferiores informado pelo usuário, em seguida o programa plota o gráfico da área abaixo da curva e informa o valor da área. O programa foi desenvolvido em MATLAB que uma linguagem de programação voltada para área da engenharia e matemática, a linguagem de programação MATLAB possui muitas funções prontas ajudando na rapidez da programação e na facilidade da criação dos algoritmos. O sistema foi escrito em um script onde sua execução é feita da ordem superior para inferior, para torna sua utilização fácil foi desenvolvida uma interface gráfica para coletar os dados inseridos pelo usuário, esses dados são analisados pelos algoritmos e em seguida são realizados os cálculos, onde esses cálculos são retornados em um textbox e no próprio gráfico na área de legenda, retornado à informação esperada pelo usuário, operação conhecida como INPUT e OUTPUT. Saber programar em qualquer linguagem de programação é muito importante para o profissional que a todo momento lida com cálculos complexos, o ser humano é muito passível de erros e a melhor forma de contornar essa dificuldade é desenvolvendo ferramentas para minimizar essas falhas. Outra vantagem em saber programar em alguma linguagem de programação, é que, aqueles que desejam fazer mestrado ou doutorado poderão desenvolver suas próprias ferramentas, ajudando a resolver muitos dos problemas complexos com segurança e rapidez, trazendo resultado satisfatórios imediatos.

Palavras-chave: MATLAB. Plotar. INPUT/OUTPUT.